## **minelab.com**

4901-0464-1

### **Informationen zur Produktkonformität:**

 $\bullet$  Einstellungen >  $\bullet_{\bullet}$  Allgemeine Einstellungen >  $\bullet$  Konformität

**RU** русский **ZH** 中文

**PT** Português Holen Sie sich diese und weitere Sprachen:

minelab.com/manticore. Dort finden Sie alle Produktdownloads, einschließlich des vollständigen Benutzerhandbuchs, Spezifikationen, Software-Updates und Lernressourcen.

> **FR** français **JP** 日本語 **KO** 한국어

Scannen Sie den QR-Code oder besuchen Sie

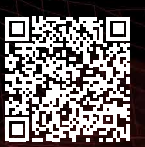

**AUSBLENDEN**

 $\boldsymbol{\beta}$ 

 $\sqrt{\frac{1}{4}}$ 

**HOHE LEITFÄHIGKEIT**

 $\bigoplus$ 

**EN** English **DE** Deutsch **ES** Español

 $A_{\overline{x}}$ 

**MINELAB** 

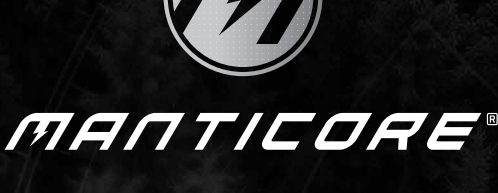

**KURZANLEITUNG**

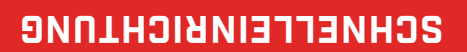

**MINELAB** 

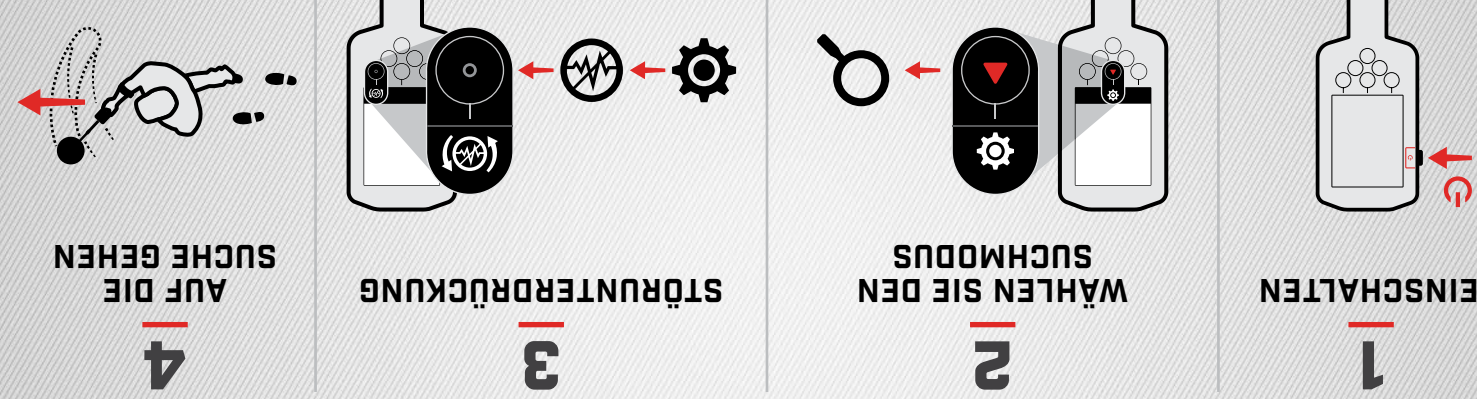

**SCHNELL**

孑

**LEITFÄHIGKEIT** 

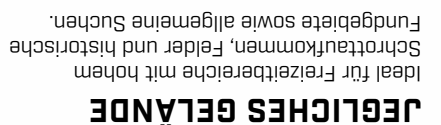

# **STRAND**

Perfekt für alle salzigen Bedingungen — trockener Sand, nasser Sand, Brandung, unter Wasser.

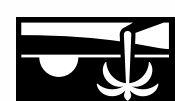

**SUCHMODI**

Ideal für die Prospektion von Goldnuggets in mineralisierten Goldfeldern.

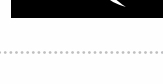

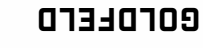

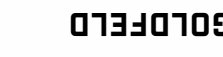

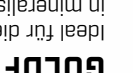

**ALLGEMEIN**

∱→

**ALLGEMEIN**

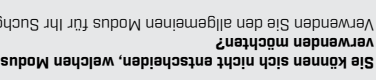

**SCHREIN ALLGEMEIN ALLGEMEINIGE** ALLGEMEINEN ALLGEMEIN

**NIEDRIGE LEITFÄHIGKEIT**

 $^{\circ}$ 

**MEERWASSER TIEF NIEDRIGE** 

**Sie können sich nicht entscheiden, welchen Modus Sie**  Verwenden Sie den allgemeinen Modus für Ihr Suchgebiet.

## **MONTAGE**

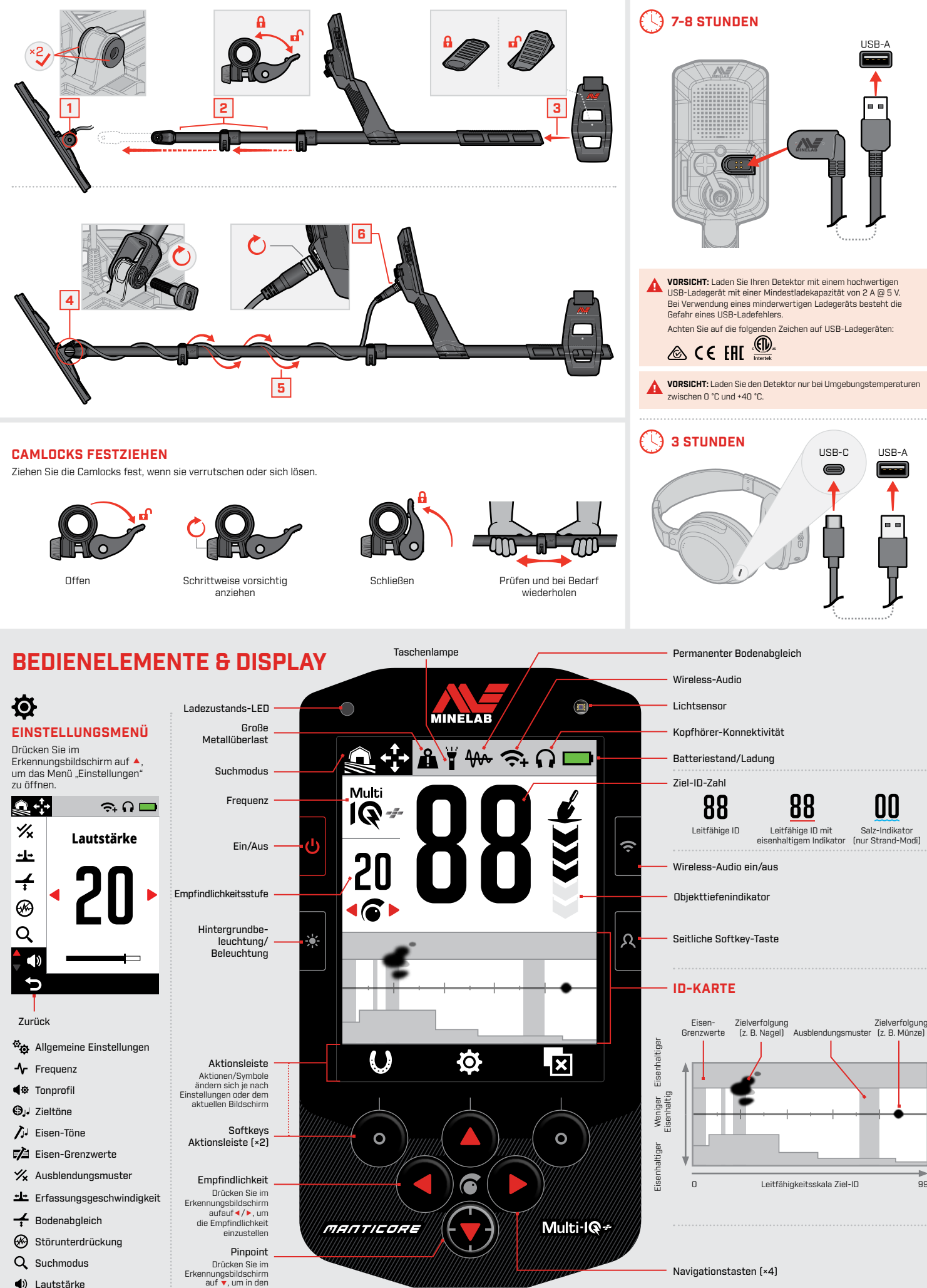

(b) Lautstärke

Pinpoint-Modus zu wechseln

 $99$ 

**LADEN**